Download Photoshop Elements :

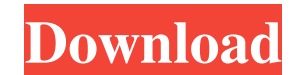

### **Photoshop Adobe 6.0 Free Download Crack + Registration Code Free Download**

Photoshop Elements is a free program that can be used for simple manipulation of images. You can save your image files in.PSD format — but not as high-quality JPEGs — and use Photoshop tools to make changes to them. An ess format is also designed with many different image sizes in mind. As a result, if you convert a large image to a smaller format, you lose the quality of the original file. You also usually have to work in a larger file size Photoshop has a feature that can be used to convert multiple images into a single large file. That feature is called Merge to HDR. It's designed to make collections of images useable in a single image with rich details. Be images for print, web, or display. Tasks Photoshop, like all image-editing software, has many features and tools. The following list describes the steps you need to take to perform the following tasks: Correct exposure Cor crop images Create a panoramic image Create grid-based image views Create a panoramic view Create a panoramic view Create advanced photo filters Create a duplicate layer (create a layer from an image to ellayer's blend mod layer Create a grayscale clone layer Convert an image to single-color Invert an image Mask an image Bump map Posterize Emboss Rasterize text Create

See our guide for beginners to Photoshop Elements. Read our Photoshop tutorials to master your images. Table of contents Discover the many ways to use Photoshop is used for everything from editing photos, graphics, video, Elements For the purpose of this tutorial, we'll focus on how to edit an image. Important notice: Basic knowledge of Adobe Photoshop is necessary to navigate this tutorial. Choose File > Open, select and upload a FDF file on a street below. Drag a New Layer in the Layers panel to the canvas. (Note: This is the same way you can add a New Layer to an image in a regular Photoshop). Double click on the elephant in the Layers panel. This adds it image with a red outline and a green outline at the same time). The elephant's layer is now added to the canvas. The first thing we'll do is edit the elephant's color. Click the Eyedropper tool in the Toolbox. Click the el is orange. This is the color of its background and should not be changed (if it is, just discard the change). Click on the Eyedropper tool again and then click on the elephant on the canvas once more. This time, the Eyedro on your keyboard. Drag a selection around the elephant. That's 05a79cecff

#### **Photoshop Adobe 6.0 Free Download Crack + [32|64bit]**

## **Photoshop Adobe 6.0 Free Download Crack Patch With Serial Key (2022)**

This study is the first to examine the efficacy of a public online resource for undergraduate medicine, by using a randomized study design. The results from this study suggest that there is evidence to support the introduc MCQ: Multiple choice question MMAT: Modernisation of Assessment Technique SST: Short standard treatment TLFB: The \*T\*ransit \*F\*requency \*B\*ehaviour \*F\*act \*M\*odel [^1]: \*\*Competing Interests:\*\*The authors have declared tha this: ViewController Navigation controller Table view Table view Cell View The view is instantiated from a xib file. The view that resides in the xib file has "Align Subviews to Superview" checked under the "View" panel in constraints of the view? A: In Objective-C, to align a view to another view, use the following code in your view's init WithFrame method: NSLayoutConstraint \*view1TopConstraint to another wiew1 attribute:NSLayoutAttributeT \*view2LeftConstraint = [NSLayoutConstraint constraint WithItem:view2 attribute:NSLayoutAttributeLeft relatedBy:NSLayoutRelationEqual toItem:view1 attributeLeft multiplier:1 constant:0]; NSLayoutConstraint \*view2BottomConst

## **What's New In Photoshop Adobe 6.0 Free Download?**

The chicken egg as a biocontainment apparatus. We describe the generation and use of a biosafety level 3 containment system to rapidly produce infectious allantoic fluid, from which is derived infectious chick embryo deriv could be defined and evaluated in a manner that would minimize the possibility of human exposure. The work demonstrates that it is possible to generate quantities of infectious allantoic fluid in a controlled biohazard env of 6.5 x 10(6) PFU.Skip links strawberry & pumpkin tart with walnut pastry cream As we get closer to autumn here in north east England, the urge to be a bit more home comfy kicks in! Whilst mulling over what to make, I tho make a red leaf tart, but soon decided against this. I then started looking through my cupboards and noticed the large tub of strawberries I had bought at the beginning of the summer. In a flash, I had the perfect inspirat tin. Displays are commonly used to display images to users in a variety of different situations. For example, retail stores use displays to attract customers and display merchandise for customers to browse. Traditional ima large investment on the part of the owner to set up the display and/or to maintain the display. Specifically, display owners have to expend resources to assemble the display, program the display, and the like. Such display images are

# **System Requirements For Photoshop Adobe 6.0 Free Download:**

Minimum: OS: Windows XP Service Pack 3 (32 bit) or later. Processor: Pentium III or Athlon, 1.2 GHz or later. Memory: 1.3 GB of RAM. Recommended: OS: Windows XP Service Pack 2 or later. Processor: 1.8 GHz or later. Memory:

<https://redmoonstar.com/2022/07/01/fresh-futuristic-fonts-google-fonts/> <https://infinitynmore.com/2022/07/01/adobe-photoshop-cc-2020-complete-edition/> <https://postlistinn.is/full-version-free-download-adobe-photoshop-7> <http://www.trabajosfacilespr.com/imacon-hp-lightjet-target-printer-or-multifunction-printing/> <https://www.teppichreinigung-schoeneiche.de/photoshop-free-download-2017/> <https://oregondealz.com/wp-content/uploads/2022/07/jannlen.pdf> <http://mysquare.in/?p=33862> <https://www.pickupevent.com/adobe-photoshop-7-0-full-version/> [https://look-finder.com/wp-content/uploads/2022/07/hd\\_background\\_images\\_for\\_photoshop\\_editing\\_free\\_download-1.pdf](https://look-finder.com/wp-content/uploads/2022/07/hd_background_images_for_photoshop_editing_free_download-1.pdf) <http://www.oscarspub.ca/adobe-photoshop-7-0-review-tutorial/> <https://www.mil-spec-industries.com/system/files/webform/adobe-photoshop-cc-highly-compressed-download-for-pc.pdf> <https://bali-finder.com/wp-content/uploads/2022/07/janynoad.pdf> <https://vitinhlevan.com/luu-tru/26112> <https://www.zehnder.nl/sites/zehnder.nl/files/webform/cailquil114.pdf> [https://longitude123.net/wp-content/uploads/2022/07/adobe\\_photoshop\\_cs5\\_free\\_download\\_myanmar.pdf](https://longitude123.net/wp-content/uploads/2022/07/adobe_photoshop_cs5_free_download_myanmar.pdf) [https://aapanobadi.com/wp-content/uploads/2022/07/Download\\_Photoshop\\_Lightroom\\_For\\_Windows.pdf](https://aapanobadi.com/wp-content/uploads/2022/07/Download_Photoshop_Lightroom_For_Windows.pdf) <https://www.assur-vandemaele.be/fr-be/system/files/webform/visitor-uploads/conkay742.pdf> [https://rathskellers.com/wp-content/uploads/2022/07/Digital\\_Paper\\_Lights\\_New\\_PSD\\_\\_Glass\\_Light\\_Blue.pdf](https://rathskellers.com/wp-content/uploads/2022/07/Digital_Paper_Lights_New_PSD__Glass_Light_Blue.pdf) <https://wanoengineeringsystems.com/10-best-free-flood-paint-effect-and-photoshop-layer-styles-effortless/> <https://my.youngfarmers.co.nz/system/files/webform/cassrals506.pdf>